## 3 Ways To Log into Google Drive (Do Every 24 Hours)

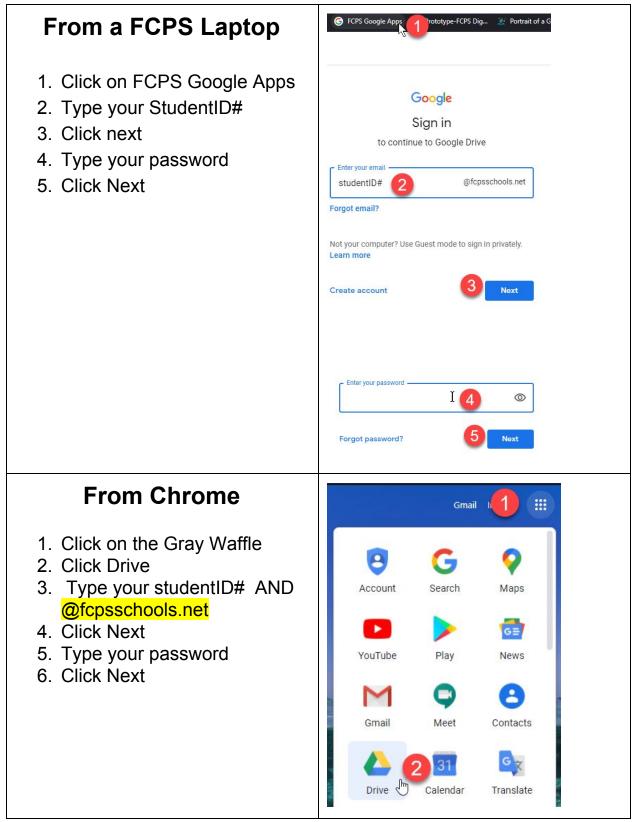

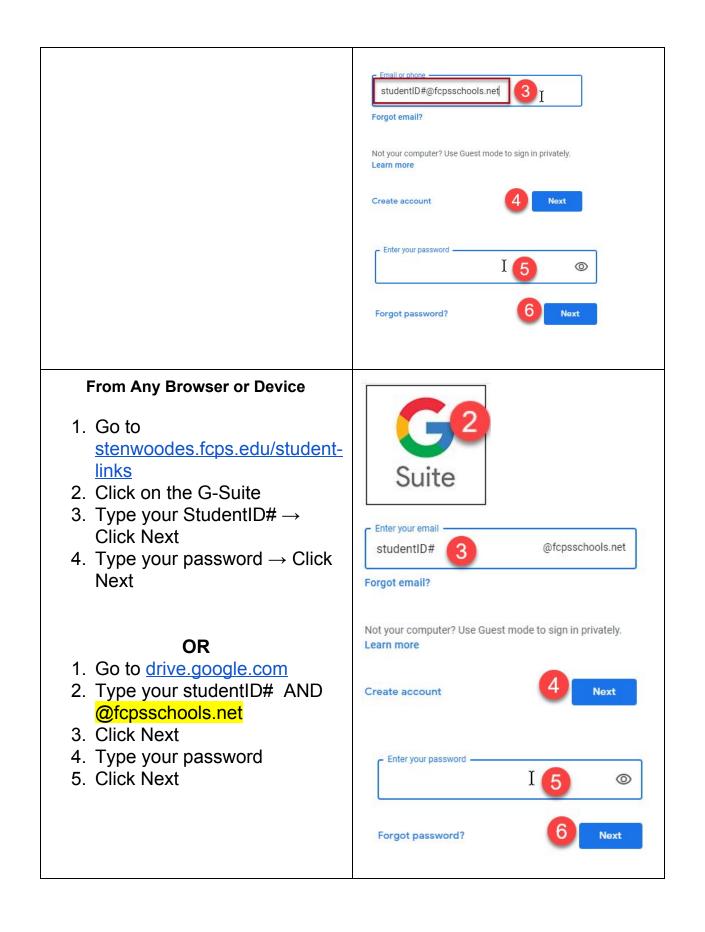